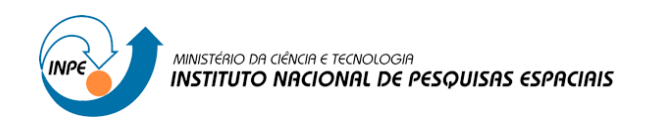

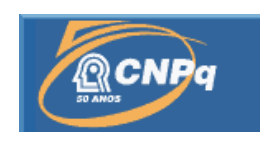

# **CONSTRUÇÃO DE MAPAS MUNICIPAIS UTILIZANDO IMAGENS DE SATÉLITES**

# RELATÓRIO FINAL DE PROJETO DE INICIAÇÃO CIENTÍFICA (PIBIC/CNPq/INPE)

Heloísa Mayara dos Santos Cruz (UFRN, Bolsista PIBIC/CNPq) E-mail: heloisacruz@crn2.inpe.br

> Miguel Dragomir Zanic Cuellar (INPE, Orientador) E-mail: miguel@crn.inpe.br

> > Julho de 2013

### **Introdução**

Venho apresentar as atividades desenvolvidas no projeto: Construção de Mapas Municipais utilizando Imagens de Satélites, referentes ao período de agosto de 2012 a fevereiro de 2013. O relatório é composto das etapas desempenhadas, participação em cursos e apresentação em evento local.

É interessante lembrarmos que o projeto visa a elaboração dos mapas obtidos a partir de imagens de satélites, no caso, os satélites da série CBERS (sino-brasileiro), é a alternativa ideal para cidades, e regiões, onde os recursos econômicos são escassos para elaboração dessas atividades.

Considerando, que a alternativa apresentada, contempla em sua metodologia coberturas de imagens para todo o nordeste, utilizando sensores que possibilitam extrair os diversos tipos de informações, necessários a elaboração dos diferentes tipos de documentos cartográficos propostos neste projeto. O baixo custo financeiro desta metodologia comparada aos métodos de mapeamento tradicionais possibilitará que esses documentos possam ser obtidos, e atualizados, sempre que ocorram mudanças significativas, a custos acessíveis e prazos reduzidos.

Contudo, para obtenção das devidas correções das imagens de satélites depende da execução do campo. Corrigidas, essas abastecem o banco de dados da pesquisa subsidiando a classificação supervisionada que realizamos.

### **Desenvolvimento**

Durante o mês de agosto frequentei o curso de Introdução ao Spring, organizado e ministrado pelo INPE no período de 24 a 28 de setembro de 2012. Iniciei a classificação de uso e ocupação do solo do município de Pombal/PB fazendo uma classificação da imagem do sensor CCD para obter as seguintes classes: caatinga preservada, caatinga degradada, solo exposto, área urbana, lavoura, corpos d'água, nuvens e sombras.

Em novembro apresentei o projeto "Construção de Mapas Municipais utilizando Imagens de Satélites" no XIX Encontro Estadual de Geografia do RN – XIX ENGEORN/IV Simpósio de Ensino de Geografia da UERN – IV SIMPEG - Campo cidade e suas interações. Além do curso de Processamento Digital de Imagens também organizado e ministrado pelo INPE no período de 26 a 30 de novembro de 2012. Participei de seminários virtuais, dentre eles o "VI Geonordeste: Geoprocessamento aplicado ao monitoramento e análise de processos de mudança na vegetação e uso do solo" no dia 27 de novembro.

Em dezembro conclui a classificação supervisionada gerando o mapa de uso e ocupação do solo do município de Pombal/PB. Em janeiro de 2013 classifiquei o município de Condado/PB. Os municípios de Cajazeirinhas e São Domingo de Pombal, ambos Paraíba, foram concluídos no mês de fevereiro.

Após o curso, de curto período, Processamento Digital de Imagens, fizemos alguns testes com diferentes tipos de classificadores, no caso, *Battacharya* e *Maxver* com o objetivo de compará-los e chegarmos ao melhor resultado para o nosso trabalho.

Uma das características principais do classificador *Battacharya* é a necessidade da segmentação da imagem, pois classifica por regiões. Que segundo Nascimento *et al*,

> A execução do processo de segmentação de imagens exige a definição dos limiares de similaridade e de área, os quais definem a similaridade espectral entre duas regiões e o tamanho da região, respectivamente. O limiar de similaridade é o valor da distância Euclidiana mínima entre as médias das regiões consideradas. E o limiar de área é o valor da área mínima, dado em número de pixel, para que uma região seja individualizada. (NASCIMENTO *et al* 1998).

Já o classificador por Máxima Verossimilhança (MAXVER) usa de forma individual a informação espectral de cada pixel na busca por regiões homogêneas (níveis de cinza pixel a pixel).

Mais, além das experiências com os classificadores por região e pixel a pixel, incorporamos ao projeto imagens do satélite Indiano IRS P6 (sensores LISS3 e AWiFS) que fornece imagens com 23,5 metros de resolução espacial no modo multiespectral com a câmera LISS 3, e 56 metros com a AWiFS. Estão disponíveis no catálogo eletrônico de imagens do INPE.

Neste mês de junho concluí o Curso de Curta Duração Sensoriamento Remoto I, promovido por instrutores do Instituto Nacional de Pesquisas Espaciais, INPE, São José dos Campos, no modo a distância desenvolvido na plataforma TelEduc. Participei também do Curso Análise Espacial de Dados Geográficos, ocorrido 17 a 21 de junho.

### **Cronograma para as etapas seguintes**

Após a conclusão dos municípios, acima citados, continuamos a construção dos mapas municipais de uso e ocupação do solo dos demais municípios já inseridos no banco de dados do projeto. Tais como: os municípios da Serra de Santana, Microrregião Seridó Potiguar, os quais estão na classificação supervisionada.

#### **Referências**

NASCIMENTO *et al* 1998, p.983 *in* BORGES, E. F.; SILVA, A. de B. **TÉCNICAS DE SEGMENTAÇÃO DE IMAGENS E CLASSIFICAÇÃO POR REGIÃO**: mapeamento da cobertura vegetal e uso do solo, Mucugê-BA. Revista Mercator - volume 8, número 17, 2009: set./dez.